## **CO2** Emission

Method B, which is used in these calculations, requires prior notification to a competent authority. These calculations of fuel consumption and CO2 emissions do not secure an automatic compliance with the requirements of the EU ETS and must be verified by an accredited auditor. If you would like to learn more please contact our support:
| support@leonsoftware.com

With this report you can check the CO2 emission of your entire fleet or particular aircraft.

The **1st** part of the report shows information such as:

Report 'CO2 Emission'

• **Flight details** - date, flight number, acft data, EU ETS Annex I exceptions, departure/arrival airports details.

The **2nd** part of the report shows as follows:

- **Technical data** GCD, payload distance, block time, fuel details (uplift, amount left from previous block on, density, fuel at block on, fuel consumption).
- Pax details total pax number with division on infants, children, male & female.
- Freight data gross baggage weight, gross freight weight.
- Payload pax number x 100kg + baggage & freight weight.
- kmT the value of payload x distance / 1000
- CO2 emission details fuel consumption divided by a factor 3.15 (in tons)

From:

https://wiki.leonsoftware.com/ - Leonsoftware Wiki

Permanent link:

https://wiki.leonsoftware.com/leon/report-co2-emission?rev=1472562417

Last update: 2017/08/09 14:22

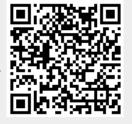